**:**

GET http://IP-:/web2/secure/kartas/{plan}/layers/{base}/points/

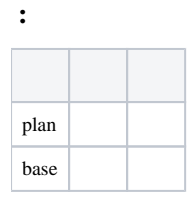

## **:**

GET http://127.0.0.1:8085/web2/secure/kartas/2/layers/2/points/

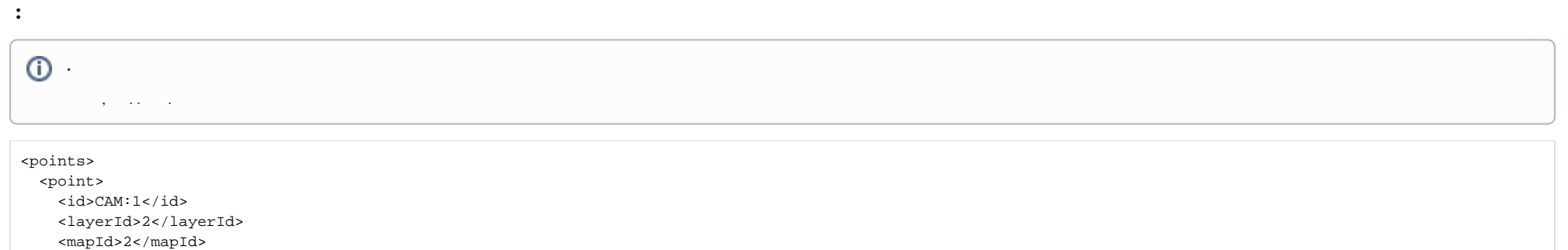

 <angle>0.0</angle> <geo\_angle>0.0</geo\_angle> <latitude>43.47727</latitude>

- <longitude>43.602381</longitude>
- $95.0$  < x>
- <y>329.0</y>
- </point>
- </points>

 **:**

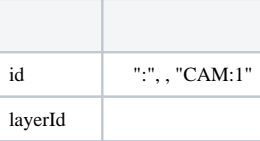

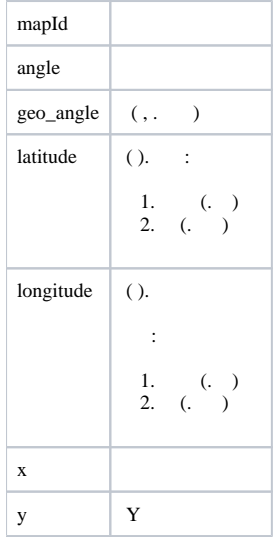

 $\langle 4 \rangle$  .

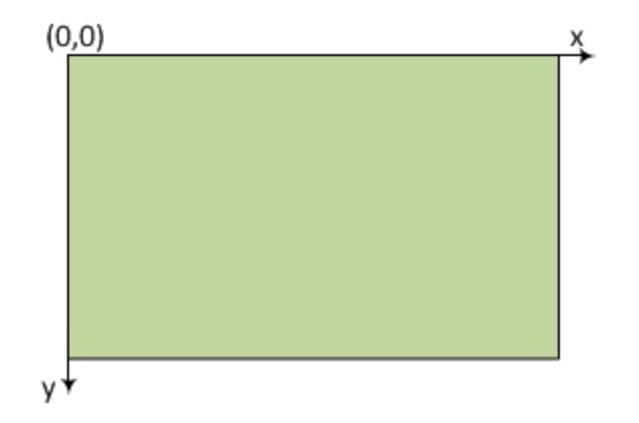

 $\ldots$  x y  $\;$  ,  $\;$  .